# Slučajni procesi Vježbe 2

14. oktobar 2022.

Linearna regresija i *ridge* regresija

1. Numerički implementirati sljedeći zadatak. Razmatra se  $N = 20$  slučajnih odbiraka signala  $x(t_n)$ 

 $[x(t_1), x(t_2), \ldots, x(t_N)]^T = [6.10, 3.09, 3.23, 6.90, 3.53, 3.67, 3.64, 3.97, 3.85, 4.08,$ 3.68,4.05,4.30,4.27,4.90,4.56,4.75,1.80,4.57,2.9]

uzetih u odgovarajućim slučajnim trenucima  $t_n$ 

$$
[t_1, t_2,..., t_N]^T = [0.022, 0.034, 0.200, 0.303, 0.307, 0.376, 0.429, 0.443, 0.519, 0.525,
$$
  
0.538, 0.598, 0.704, 0.715, 0.837, 0.841, 0.899, 0.910, 0.953, 0.954].

- (a) Odrediti parametre *a* i *b* linearnog regresionog modela za posmatrani skup podataka.
- (b) Nakon toga, primijeniti RANSAC pristup na sljedeći način:
	- Uzeti  $S = 4$  (slučajno) odabranih podataka  $n \in \mathbb{S}$ .
	- Odrediti parametre linearnog regresionog modela za ovaj podskup podataka.
	- Ukoliko je broj tačaka unutar opsega definisanog rastojanjem  $d = 0.25$  od linije modela manji od unaprijed zadate vrijednosti  $T = 10$ , odabrati novi (slučajni) podskup  $\Im$  i postupak ponavljati dok se ne dobije željeni rezultat.
	- Ukoliko broj tačaka unutar opsega od interesa nije ispod  $T = 10$ , iskoristiti sve dostupne tačke (podatke) koji su unutar posmatranog opsega da određivanje parametara linearnog regresionog modela.

#### Riešenie:

```
clear all, clc, close all
load sp_v2_z1.mat %ucitavamo podatke iz .mat fajla
% x i t su vektori-vrste u sacuvanom fajlu
\frac{1}{6} (a)
x=x.':
T=[ones(length(tn),1),tn,'];ba=\piinv(T) *x;
a=ba(2);
b=ba(1);
%vizuelizacija rezultata pod (a) i zadatih mjerenja:
figure(1)
plot(tn,x,'k.','markersize',12)
```

```
hold on
t=0:0.01:1;
xa=a*t+b'
plot(t,xa,'.'')legend('Podaci','Regresioni model')
% (b) RANSAC algoritam
d=0.25; %zadata udaljenost
Th=10; % prag
dn=0; % inicijalizacija broja elemenata skupa D
it=0; % brojac iteracija
S=4; %broj elemenata podskupa koji RANSAC uzima
ITmax=100;
while dn<Th && it < ITmax
   it=it+1;
   poz=randperm(length(x),S);
   xtn=x(poz);
   ttn=tn(poz);
   T=[ones(S,1),ttn'];
   ba=pinv(T)*xtn;
    a=ba(2);
   b=ba(1);
    Dn=find(abs(a*tn+b-x')/sqrt(1+a.ˆ2)<d);
    dn=length(Dn);
end
xtn=x(Dn);
ttn=tn(Dn);
T=[ones(dn,1),ttn'];
figure(2)
plot(tn,x,'k.','markersize',12)
hold on
t=0:0.01:1;
xa=a*t+b';
plot(t,xa,'.'')legend('Podaci','Regresioni model dobijen RANSAC-om')
```
2. Snimljeno je  $N = 10$  uzoraka slučajne promjenljive  $x(n)$ :

 $\mathbf{x} = [0.26, 0.31, 0.64, 0.99, 1.00, 0.92, 0.85, 0.73, 0.58, 0.15]^T$ ,

sa različitim vrijednostima nezavisne slučajne promjenljive,  $t_n$ , čije su vrijednosti date u formi vektora:

 $\mathbf{t} = [-0.8, -0.83, -0.60, -0.10, -0.01, 0.28, 0.39, 0.52, 0.65, 0.92]^T$ .

Slučajna varijabla  $x(n)$  je modelovana korišćenjem polinoma petog reda

$$
x(n) = a_0 + a_1t_n + a_2t_n^2 + a_3t_n^3 + a_4t_n^4 + a_5t_n^5
$$

odnosno, u matričnoj formi:

$$
x=\mathbf{T}a,
$$

gdje je **T** matrica sa kolonama t<sup>m</sup>, odnosno **T** = [t<sup>0</sup>, t<sup>1</sup>,...,t<sup>5</sup>], a t<sup>m</sup> označava vektor-kolonu sa elementima  $t_n^m$ ,  $n = 1, 2, ..., N$ .

(a) Estimirati parametre modela korišćenjem polinomijalne aproksimacije (rješenje minimizacije  $J(\mathbf{a}) = ||\mathbf{x} - \mathbf{Ta}||_2^2$  u smislu najmanjih kvadrata),

$$
\hat{\mathbf{a}} = (\mathbf{T}^T \mathbf{T})^{-1} \mathbf{T}^T \mathbf{x}.
$$
 (1)

(b) Estimirati parametre modela sa *ridge* regresijom (rješenje minimizacije funkcije  $J(\mathbf{a}) =$  $||\mathbf{x} - \mathbf{T}\mathbf{a}||_2^2 + \lambda ||\mathbf{a}||_2^2$ ) u formi

$$
\hat{\mathbf{a}} = (\mathbf{T}^T \mathbf{T} + \lambda \mathbf{I})^{-1} \mathbf{T}^T \mathbf{x},\tag{2}
$$

sa  $\lambda = 0.1$ .

(c) Ponoviti proračune iz  $(a)$  i  $(b)$  sa povećanim aditivnim šumom u podacima:

$$
\mathbf{x} = [0.35, 0.33, 0.57, 0.92, 0.94, 0.89, 0.87, 0.86, 0.44, 0.29]^T.
$$

- (d) Predvidjeti vrijednost *x*(1.12) u svim razmatranim slučajevima. Koristiti rezultat iz (a) kao referentni.
- (e) Odrediti sistematsku grešku (bias) i matricu kovarijanse estimatora ridge regresije kao funkciju od λ, kada je šum u podacima s bijeli šum, sa varijansom  $\sigma_{\epsilon}^2$ . pri čemu je razmatrani signal  $\mathbf{x} = \mathbf{s} + \varepsilon$  (*napredna tema*).

### **Rješenje**

(a) Parametri modela, koji se dobijaju kao rješenje minimizacije funkcije  $J(\mathbf{a}) = ||\mathbf{x} - \mathbf{Ta}||_2^2$ , za podatke

$$
\mathbf{t} = [-0.8, -0.83, -0.60, -0.10, -0.01, 0.28, 0.39, 0.52, 0.65, 0.92]^T
$$

i

 $\mathbf{x} = [0.26, 0.31, 0.64, 0.99, 1.00, 0.92, 0.85, 0.73, 0.58, 0.15]^T$ .

dati su izrazom: (pogledati definiciju matrice T sa predavanja)

$$
\hat{\mathbf{a}} = (\mathbf{T}^T \mathbf{T})^{-1} \mathbf{T}^T \mathbf{x} = [0.9997, -0.0043, -0.9926, 0.0275, -0.0107, -0.0293]^T.
$$
 (3)

Estimirani model je prikazan na slici  $1(a)$  tačkastom linijom. Budući da je šum mali (izazvan zaokruživanjem podataka na dvije decimale), model se dobro poklapa sa podacima.

(b) Kada se doda regularizaciona konstanta, rješenje minimizacije funkcije  $J(\mathbf{a}) = ||\mathbf{x} - \mathbf{Ta}||_2^2 +$  $\lambda ||\mathbf{a}||_2^2$ , za *ridge* regresiju se dobija u obliku:

$$
\hat{\mathbf{a}} = (\mathbf{T}^T \mathbf{T} + \lambda \mathbf{I})^{-1} \mathbf{T}^T \mathbf{x} = [0.9225, 0.0133, -0.5775, 0.0005, -0.3871, -0.0028]^T.
$$
 (4)

U ovom slučaju, može se uočiti mala sistematska greška u rezultatima, slika  $1(b)$ .

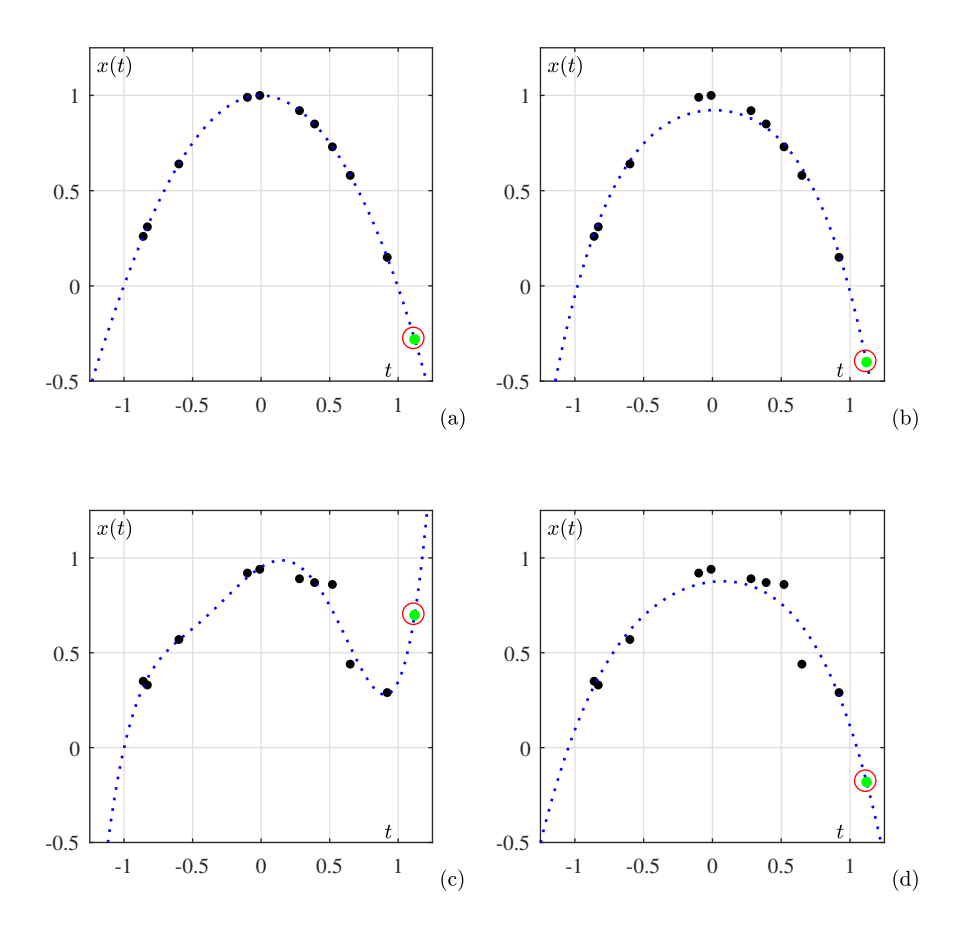

Slika 1: Primjer polinomijalne aproksimacije. (a) Podaci sa malim šumom (crne tačke) i polinomijalna aproksimacija sa rješenjem koje je optimalno u smislu najmanjih kvadrata. (b) Podaci sa malim šumom i polinomijalna aproksiamcija sa regresionim modelom uz korišćenje regularizacione konstante  $\lambda = 0.1$ , koja izaziva malu devijaciju u podacima. (c) Podaci sa umjerenim šumom i polinomijalna aproksimacija sa rješenjem koje je optimalno u smislu najmanjih kvadrata. Šum izaziva značajne devijacije i preprilagođen (*over-fitted*) model. (d) Podaci sa umjerenim šumom i polinomijalna aproksimacija sa regresionim modelom uz korišćenje regularizacione konstante  $\lambda = 0.1$ , gdje se energija u svim koeficijentima modela održava niskom. Predviđena vrijednost *x*(1.12) je označena kružićem.

(c) Kada je u podacima prisutan aditivni šum većeg intenziteta:

$$
\mathbf{x} = [0.35, 0.33, 0.57, 0.92, 0.94, 0.89, 0.87, 0.86, 0.44, 0.29]^T,
$$

rješenja u smislu najmanjih kvadrata i rješenja *ridge* regresije su:

$$
\hat{\mathbf{a}} = (\mathbf{T}^T \mathbf{T})^{-1} \mathbf{T}^T \mathbf{x} = [0.9515, 0.4443, -1.1449, -1.6335, 0.3664, 1.3640]^T
$$
 (5)

i

$$
\hat{\mathbf{a}} = (\mathbf{T}^T \mathbf{T} + \lambda \mathbf{I})^{-1} \mathbf{T}^T \mathbf{x} = [0.8740, 0.0795, -0.5277, -0.0622, -0.2434, -0.0068], \quad (6)
$$

respektivno. Rezultati modela su dati na slici  $1(c)$  i (d), respektivno. Koeficijenti višeg reda modela  $\hat{a}$  su veći u rješenju kada se regularizacija ne koristi.

- (d) Predviđena vrijednost  $x(1.12)$  je u svim razmatranim slučajevima označena kružićima. Može se vidjeti da umjereni šum izaziva značaje devijacije (*over-fitting*) od rezultata, slika  $1(c)$ , ukoliko se regularizacija ne koristi. U slučaju sa veoma malim šumom, regulatizacija malo pogoršava rezultate, unoseći sistematsku grešku (*bias*), što se može vidjeti na slici 1(b).
- (e) *Napredna tema:* Pretpostavimo da se razmatrani signal sastoji od pravih podataka, s i suma ˇ  $\varepsilon$ , odnosno  $x = s + \varepsilon$ . Parametri pravog modela,  $Ta = s$ , predstavljaju rješenje problema minimizacije u smislu najmanjih kvadrata,  $J(\mathbf{a}) = ||\mathbf{s} - \mathbf{Ta}||_2^2$ , odnosno

$$
\mathbf{a} = (\mathbf{T}^T \mathbf{T})^{-1} \mathbf{T}^T \mathbf{s}.
$$

Sistematska greška (*bias*) u estimiranom modelu ridge regresije dobija se iz

$$
\hat{\mathbf{a}} = (\mathbf{T}^T \mathbf{T} + \lambda \mathbf{I})^{-1} \mathbf{T}^T \mathbf{x} = (\mathbf{T}^T \mathbf{T} + \lambda \mathbf{I})^{-1} \mathbf{T}^T (\mathbf{s} + \varepsilon),
$$
  
\n
$$
E{\hat{\mathbf{a}}} = (\mathbf{T}^T \mathbf{T} + \lambda \mathbf{I})^{-1} \mathbf{T}^T \mathbf{s}, \text{ as}
$$
  
\nbias( $\hat{\mathbf{a}}$ ) = E{\hat{\mathbf{a}}} - \mathbf{a} = ((\mathbf{T}^T \mathbf{T} + \lambda \mathbf{I})^{-1} - (\mathbf{T}^T \mathbf{T})^{-1}) \mathbf{T}^T \mathbf{s}.

Za  $\lambda = 0$ , estimator je bez sistematske greške, bias $(\hat{a}) = 0$ , dok za veliko  $\lambda$  sistematska greška raste ka  $|\text{bias}(\hat{\mathbf{a}})| = |(\mathbf{T}^T \mathbf{T})^{-1} \mathbf{T}^T \mathbf{s}|.$ 

Matrica kovarijanse estimatora je, po definiciji,

$$
Cov(\hat{\mathbf{a}}) = E\{(\hat{\mathbf{a}} - E\{\hat{\mathbf{a}}\})(\hat{\mathbf{a}} - E\{\hat{\mathbf{a}}\})^T\} = E\{((\mathbf{T}^T \mathbf{T} + \lambda \mathbf{I})^{-1} \mathbf{T}^T \mathbf{\varepsilon})((\mathbf{T}^T \mathbf{T} + \lambda \mathbf{I})^{-1} \mathbf{T}^T \mathbf{\varepsilon})^T\}
$$
  
=  $\sigma_{\varepsilon}^2 ((\mathbf{T}^T \mathbf{T} + \lambda \mathbf{I})^{-1} \mathbf{T}^T) ((\mathbf{T}^T \mathbf{T} + \lambda \mathbf{I})^{-1} \mathbf{T}^T)^T = \sigma_{\varepsilon}^2 (\mathbf{T}^T \mathbf{T} + \lambda \mathbf{I})^{-1} \mathbf{T}^T \mathbf{T} (\mathbf{T}^T \mathbf{T} + \lambda \mathbf{I})^{-1}.$ 

since  $E\{\epsilon \epsilon^T\} = \sigma_{\epsilon}^2 \mathbf{I}.$ 

Matrica kovarijanse je za  $\lambda = 0$  data sa Cov $(\hat{\bf a}) = \sigma_{\epsilon}^2 ({\bf T}^T {\bf T})^{-1}$ . Njeni elementi se smanjuju i teže ka 0 kada se  $\lambda$  povećava.

Očigledno, postoji optimalna vrijednost parametra  $\lambda$ , kada je tzv. kompromis između sistematske greške i varijanse (engl. *bias-to-variance trade off*),  $||bias(\hat{a})||_2^2 + Trace(Cov(\hat{a})),$ minimalan. Trace( $Cov(\hat{a})$ ) predstavlja sumu elemenata na dijagonali (varijansi) matrice kovarijanse.

Metod kros-validacije. U praksi, odredivanje najbolje vrijednosti parametra λ predstavlja složen problem. Jedan pristup određivanju najbolje vrijednosti  $\lambda$  je poznat pod nazivom metod kros-validacije, gdje:

- (a) Estimacija parametara modela se radi sa unaprijed odabranim skupom vrijednosti λ, gdje se jedna ili više tačaka  $(t_n, x(n))$  isključuje iz razmatranja.
- (b) Estimacija se ponavlja, ali uz isključivanje ostalih tačaka, jedne po jedne.
- (c) Računa se ukupna kvadratna greška vrijednosti predviđenih modelom u odnosu na izostavljene vrijednosti, za svaku razmatranu vrijednost λ.
- (d) Najbolja vrijednost  $\lambda$  je ona koja daje najmanju ukupnu kvadratnu grešku predikcije.
- 3. Napisati kod kojim se numerički implementiraju glavne tačke iz prethodnog zadatka.

#### **Rješenje**

```
clear all, clc, close all
load 'sp_v2_z2.mat' % ucitavamo podatke iz fajla
T=[ones(size(t)),t,t.^2,t.^3,t.^4,t.^5];figure(1)
subplot(2, 2, 1)plot(t,x,'k.','markersize',10)
a = \text{pinv}(T) * x;tt=-1.3:0.05:1.3;
xm=a(1)+a(2)*tt+a(3)*tt.ˆ2+a(4)*tt.ˆ3+a(5)*tt.ˆ4+a(6)*tt.ˆ5;
hold on
plot(tt, xm, '--')title('Pol. aproks. bez regularizacije')
xlabel('t')
tpred=1.12;
xpred=a(1)+a(2)*tpred+a(3)*tpred.ˆ2+a(4)*tpred.ˆ3+a(5)*tpred.ˆ4+a(6)*tpred.ˆ5;
plot(tpred,xpred,'or','markersize',10)
subplot(2, 2, 2)plot(t,x,'k.','markersize',10)
lambda=0.1;
a=inv(T'*T+lambda*eye(size(T'*T)))*T'*x;
tt=-1.3:0.05:1.3;
xm=a(1)+a(2)*tt+a(3)*tt.ˆ2+a(4)*tt.ˆ3+a(5)*tt.ˆ4+a(6)*tt.ˆ5;
hold on
plot(t, xm, '--')title('Pol. aproks. bez regularizacije')
xlabel('t')
tpred=1.12;
xpred=a(1)+a(2)*tpred+a(3)*tpred.^2+a(4)*tpred.^3+a(5)*tpred.^4+a(6)*tpred.^5;plot(tpred,xpred,'or','markersize',10)
subplot(2, 2, 3)plot(t,x2,'k.','markersize',10)
a = pinv(T) * x2;tt=-1.3:0.05:1.3;
```

```
xm=a(1)+a(2)*tt+a(3)*tt.ˆ2+a(4)*tt.ˆ3+a(5)*tt.ˆ4+a(6)*tt.ˆ5;
hold on
plot(t, xm, '--')title('Pol. aproks. bez regularizacije')
xlabel('t')
tpred=1.12;
xpred=a(1)+a(2)*tpred+a(3)*tpred.^2+a(4)*tpred.^3+a(5)*tpred.^4+a(6)*tpred.^5;plot(tpred,xpred,'or','markersize',10)
subplot(2, 2, 4)plot(t,x2,'k.','markersize',10)
lambda=0.1:
a=inv(T' * T+1ambda *eye(size(T' * T))) *T' *x2;tt=-1.3:0.05:1.3;
xm=a(1)+a(2)*tt+a(3)*tt.ˆ2+a(4)*tt.ˆ3+a(5)*tt.ˆ4+a(6)*tt.ˆ5;
hold on
plot(tt, xm, '--')title('Pol. aproks. bez regularizacije')
xlabel('t')
tpred=1.12;
xpred=a(1)+a(2)*tpred+a(3)*tpred.^2+a(4)*tpred.^3+a(5)*tpred.^4+a(6)*tpred.^5;plot(tpred,xpred,'or','markersize',10)
```
4. Posmatra se signal iz zadatka 2, ali sa dva *outlier*-a:

 $\mathbf{x} = [0.35, 0.33, 0.57, -2, 0.94, 0.89, 4.2, 0.86, 0.44, 0.29]^T$ ,

u trenucima  $t_4$  i  $t_7$ , vektora **t**:

 $\mathbf{t} = [-0.8, -0.83, -0.60, -0.10, -0.01, 0.28, 0.39, 0.52, 0.65, 0.92]^T$ .

Prikazati odgovarajući signal iz zadatka 2 (c), gdje nije bilo outlier-a, kao i rezultat linearne regresije sa regularizacijom, dobijen u zadatku 2 (c). Zatim estimirati parametre polinoma petog reda kojim se aproksimiraju podaci sa outlier-ima, primjenom:

- (a) Polinomijalne regresije bez regularizacije (korišćenjem polinoma petog reda).
- (b) Polinomijalne regresije sa regularizacijom, sa  $\lambda = 0.1$ .
- (c) RANSAC algoritma kojim se procjenjuju parametri polinomijalne regresije, ako se koristi isti polinom petog reda. Veličina skupa  $\Im$  je  $S = 4$ . Koristiti prag  $T = 7$ , i granično rastojanje od modela  $d = 0.2$ . Rastojanje  $d_n$  između zadate tačke modela  $(\hat{x}(t_n))$  i odgovarajućeg podatka  $x(t_n)$  se definiše kao  $d_n = |\hat{x}(t_n) - x(t_n)|$  (Euklidsko rastojanje, jer obije tačke računamo za isto  $t_n$ ).

U svim prethodnim slučajevima izvršiti predikciju vrijednosti  $x(1.12)$ . Regularizaciju vršiti sa  $\lambda = 0.1$ .

## **Rješenje**

```
clear all, clc, close all
load 'sp_v2_z2.mat'
%x2 -- signal sa outlier-ima
T=[ones(size(t)),t,t.^2,t.^3,t.^4,t.^5];figure(1)
subplot(2, 2, 1)plot(t,x,'k.','markersize',10)
lambda=0.1;
a=inv(T' * T+lambda * eye(size(T' * T))) * T' * x;tt=-1.3:0.05:1.3;
xm=a(1)+a(2)*tt+a(3)*tt.ˆ2+a(4)*tt.ˆ3+a(5)*tt.ˆ4+a(6)*tt.ˆ5;
hold on
plot(tt, xm, '--')title('Signal bez outlier-a (lin. regresija)')
xlabel('t')
tpred=1.12;
xpred=a(1)+a(2)*tpred+a(3)*tpred.^2+a(4)*tpred.^3+a(5)*tpred.^4+a(6)*tpred.^5;plot(tpred,xpred,'or','markersize',10)
ylim([-5,5]) % zbog boljeg poredjenja y osu svodimo na opseg od -5 do 5
subplot(2, 2, 2)plot(t,x3,'k.','markersize',10)
a = pinv(T) * x3;tt=-1.3:0.05:1.3;
xm=a(1)+a(2)*tt+a(3)*tt.ˆ2+a(4)*tt.ˆ3+a(5)*tt.ˆ4+a(6)*tt.ˆ5;
hold on
plot(t_t, x_m, ' --')title('Signal sa outlier-ima (bez regul.)')
xlabel('t')
tpred=1.12;
xpred=a(1)+a(2)*tpred+a(3)*tpred.ˆ2+a(4)*tpred.ˆ3+a(5)*tpred.ˆ4+a(6)*tpred.ˆ5;
plot(tpred,xpred,'or','markersize',10)
subplot(2,2,3)
plot(t,x3,'k.','markersize',10)
lambda=0.1;
a=inv(T' * T+lambda * keye(size(T' * T))) * T' * x3;tt=-1.3:0.05:1.3;
xm=a(1)+a(2)*tt+a(3)*tt.ˆ2+a(4)*tt.ˆ3+a(5)*tt.ˆ4+a(6)*tt.ˆ5;
hold on
plot(t, xm, '--')title('Signal sa outlier-ima (sa regul.)')
xlabel('t')
tpred=1.12;
xpred=a(1)+a(2)*tpred+a(3)*tpred.^2+a(4)*tpred.^3+a(5)*tpred.^4+a(6)*tpred.^5;plot(tpred,xpred,'or','markersize',10)
% RANSAC za polinomijalnu regresiju
```

```
x=x3:
tn=t;
S=4;prag=7;
d=0.2;
it=0;
ITmax=100;
N=length(x);
D=0; % broj elemenata skupa D
lambda=0.1;
while D<prag && it<ITmax
    it=it+1;poz=randperm(N,S);
    xp=x(poz);
    tp=tn(poz);
    Tp=[ones(size(tp)),tp,tp.2,tp.3,tp.4,tp.5];
    Aest=inv(Tp'*Tp+lambda*eye(size(Tp'*Tp)))*Tp'*xp
    model=Aest(1)+Aest(2)*tn+Aest(3).*tn.ˆ2+Aest(4).*tn.ˆ3...
    +Aest(5).*tn.ˆ4+Aest(6).*tn.ˆ5;
    DD=abs(x-model);
    DDp=find(DD<d);
    D=length(DDp);
end
xp=x(DDp);
tp=tn(DDp);
Tp = [ones(size(tp)),tp, tp, ^2, tp, ^3, tp, ^4, tp, ^5];Aest=inv(Tp'*Tp+lambda*eye(size(Tp'*Tp)))*Tp'*xp;
subplot(2, 2, 4)plot(tn,x,'k.','markersize',12)
tt=-1.3:0.05:1.3;
xm=Aest(1)+Aest(2)*tt+Aest(3).*tt.ˆ2+Aest(4).*tt.ˆ3+Aest(5).*tt.ˆ4+Aest(6).*tt.ˆ5;
hold on
plot(tt, xm, '--')title('Signal sa outlier-ima (RANSAC)')
ylim([-5,5])
% predikcija
tpred=1.12;
xpred=Aest(1)+Aest(2)*tpred+Aest(3)*tpred.ˆ2+...
    Aest(4)*tpred.ˆ3+Aest(5)*tpred.ˆ4+Aest(6)*tpred.ˆ5;
```

```
plot(tpred,xpred,'or','markersize',10)
```